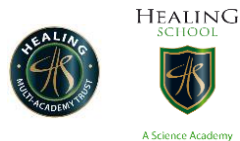

Year 8 work W/C 18/05/2020

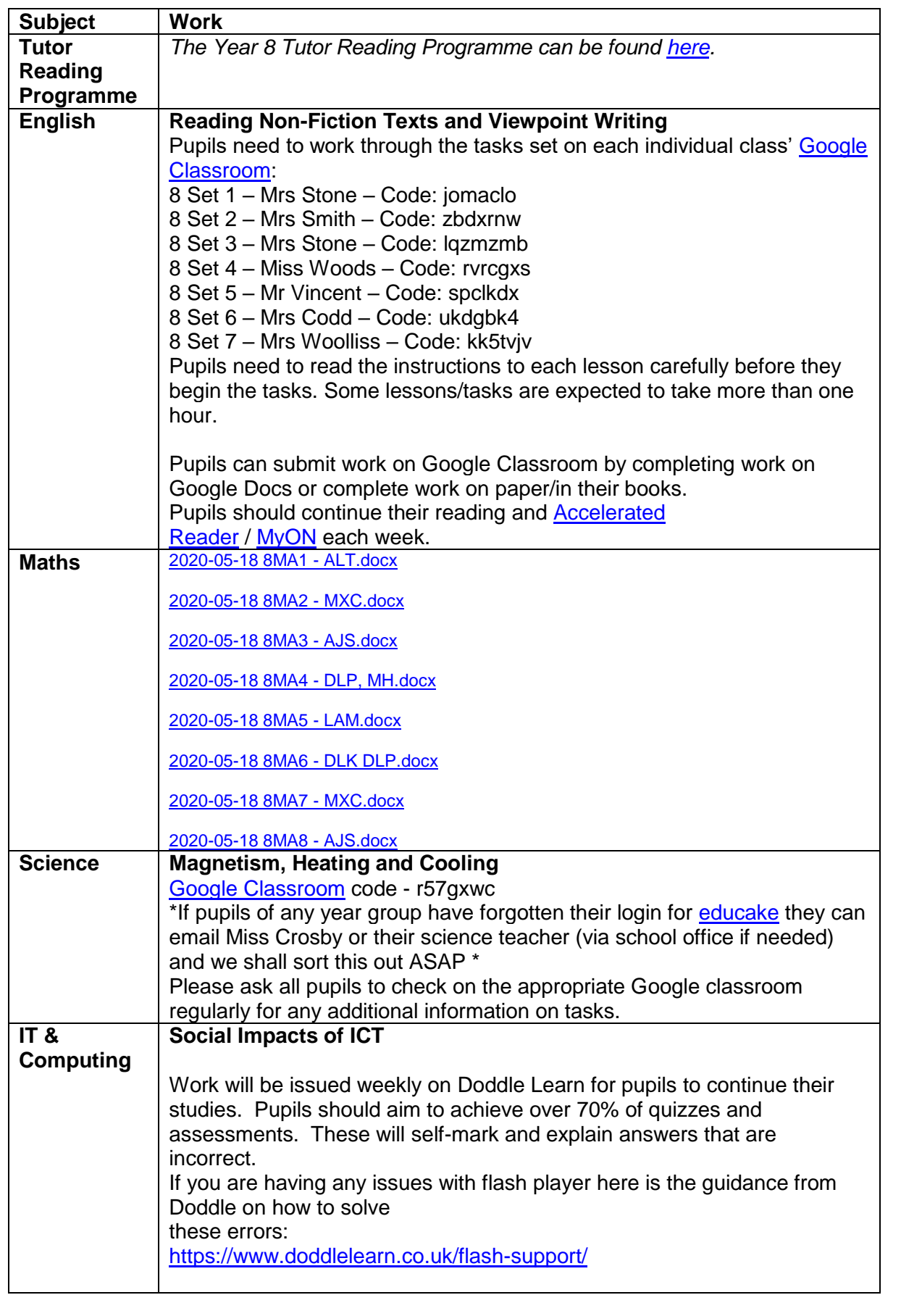

Healing School – A Science Academy 18th May 2020

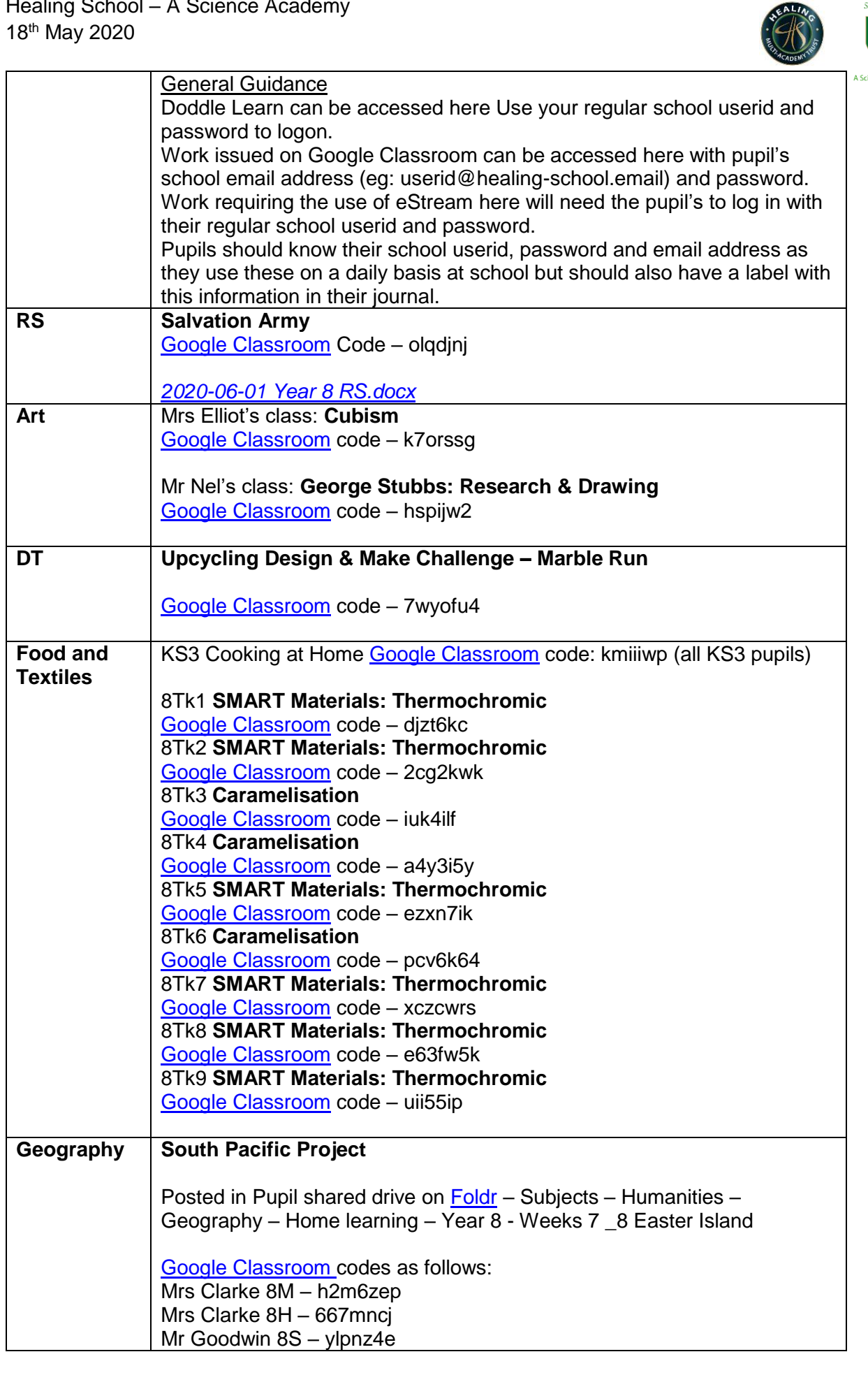

**HEALING** 

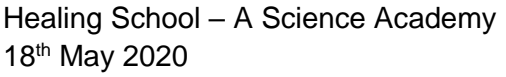

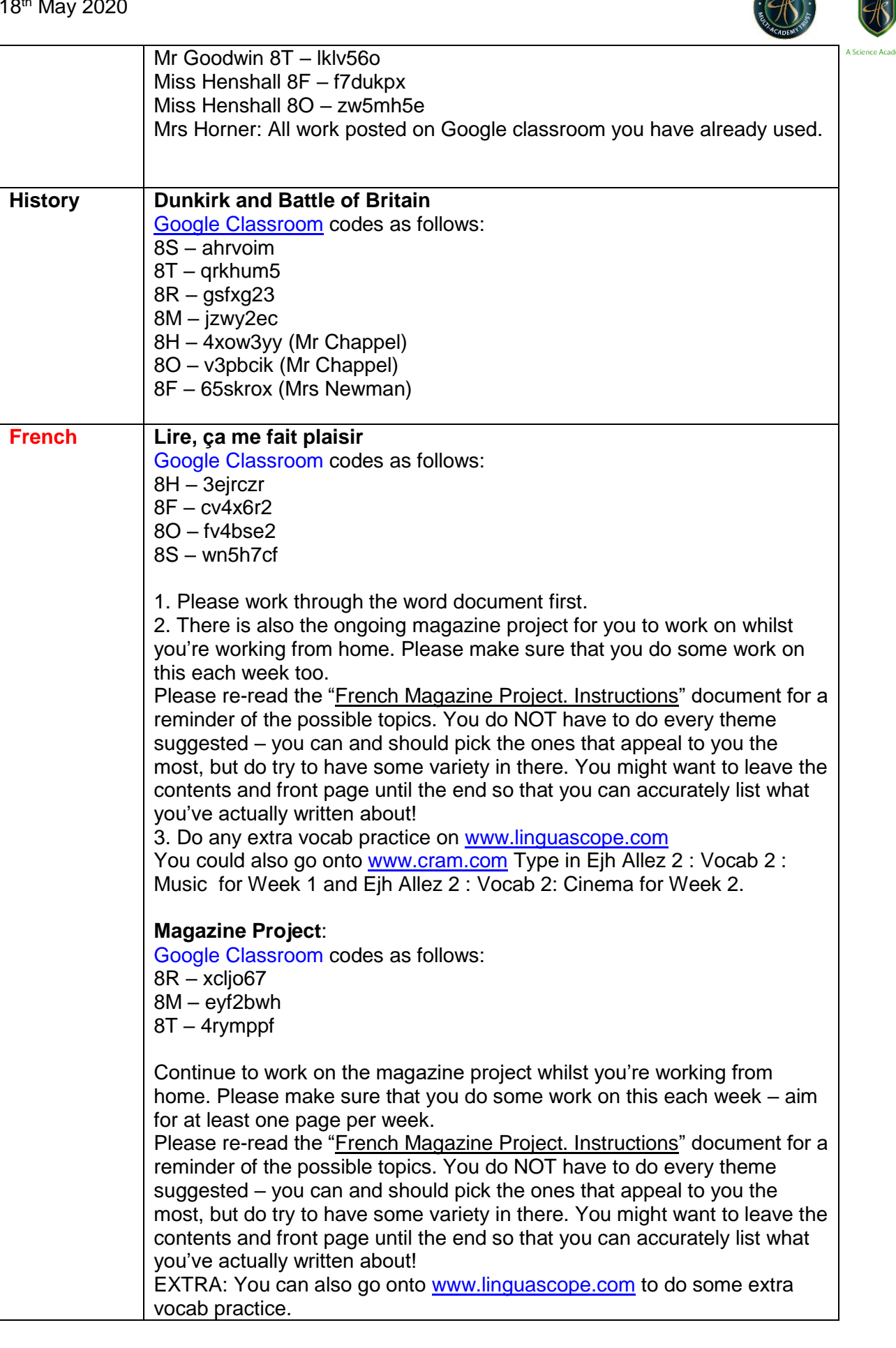

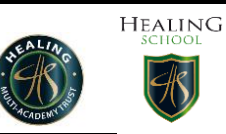

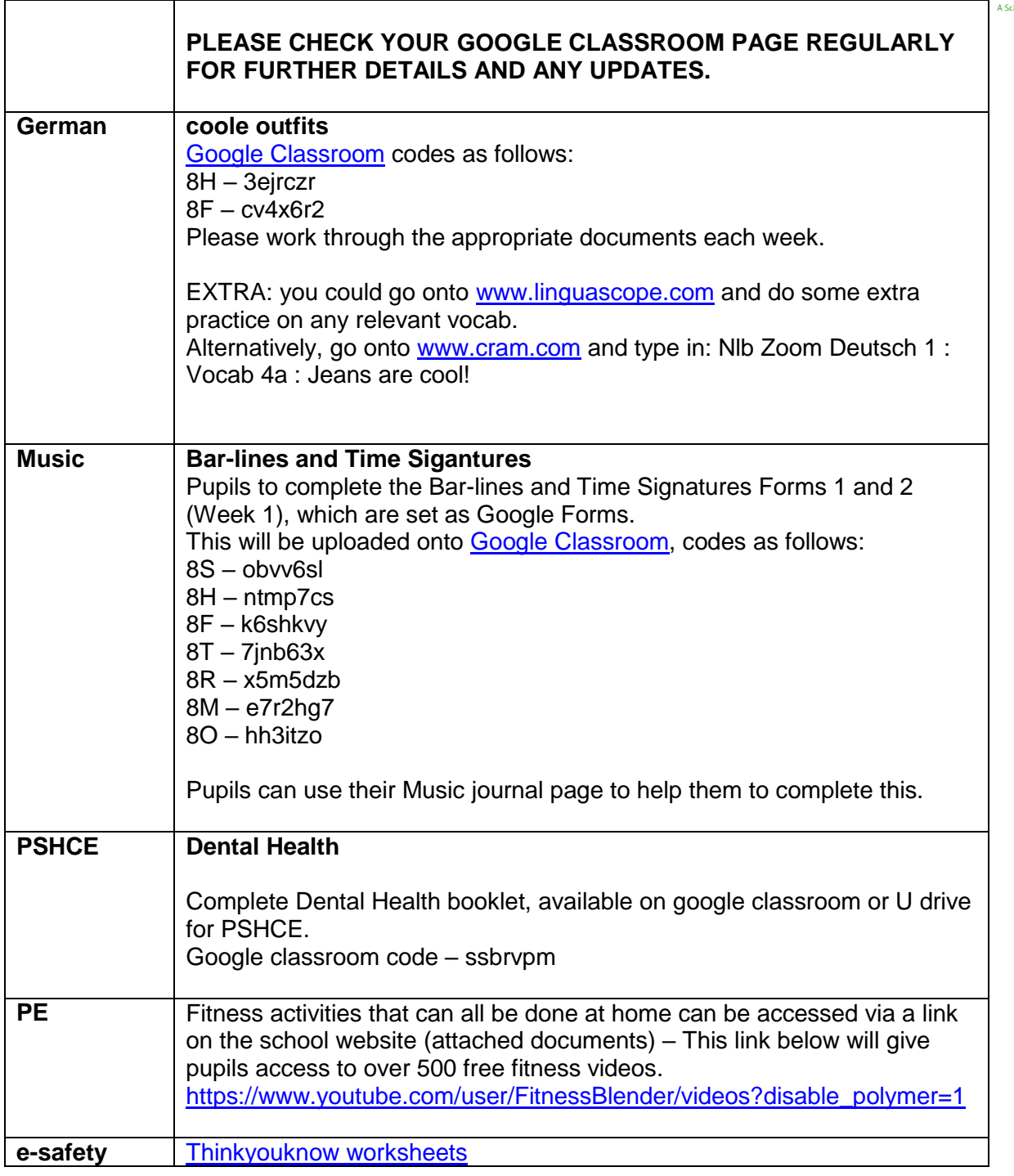